## **[Digital Learning News](http://diglearning.global2.vic.edu.au/)**

28<sup>th</sup> May 2015

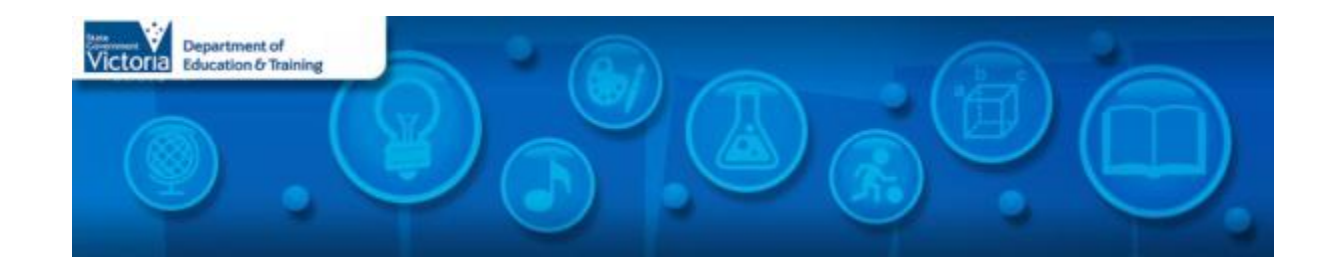

## **Blog Posts**

**[Concluding Education Week 2015 and Using Scratch in your Classroom](http://diglearning.global2.vic.edu.au/2015/05/28/concluding-education-week-2015-and-using-scratch-in-your-classroom/)**: The Great Victorian Coding Challenge, hosted by DET last week was a huge success, with 132 schools across the state registering. Congratulations to our three winning schools… *[Read more…](http://diglearning.global2.vic.edu.au/2015/05/28/concluding-education-week-2015-and-using-scratch-in-your-classroom/)*

## **Virtual Learning News**

#### **Term Two events from Electroboard (Polycom)**

- 4th Jun, 12:45pm: Sydney Opera House: Live Stream The tale of Samulnori
- 12th Jun, 12:30pm: Sydney Opera House: Live Stream Chalk About
- 17th Jun, 9:30am, 10:45am, 12:15pm: Sydney Opera House Staging Stories
- 19th Jun, 9:30am, 10:45am, 12:15pm: Sydney Opera House From Page to Stage

*See the [See, Share, Shape](https://www.seeshareshape.com.au/share/VC/virtualexcursions.aspx) website for more Virtual Excursions*

#### **Other events**

- **iPads for Learning – [online professional learning facilitated through Polycom and MS Lync](http://fuse.education.vic.gov.au/?FLY9LQ)** *These sessions are for teachers and leaders who are using iPads in their teaching and learning . Sessions will be supported with materials accessible via the Department's iTunes U Campus.*
	- 2nd June, 3:45pm: [MacBook Essentials](https://www.eventbrite.com.au/e/ipads-for-learning-macbook-essentials-tickets-16050083231)
	- 9th June, 3:45pm: [Digital Portfolios](https://www.eventbrite.com.au/e/ipads-for-learning-digital-portfolios-tickets-16050097273)
- *Screen It* **[2015 Videoconference series](http://www.acmi.net.au/education/student-programs-resources/screen-it-2015-videoconference-series/)** This **free**, five part videoconference series allows students and teachers to discover what makes a winning [Screen It](http://www.acmi.net.au/education/student-programs-resources/screen-it/) entry. Each session runs 45-60 mins. [Register now!](http://www.acmi.net.au/education/student-programs-resources/screen-it-2015-videoconference-series/)
	- $\blacksquare$  5<sup>th</sup> June, 1:30am: Game Making
	- 17th Aug, 10:00am and 1:30pm: Screen It Entry
- **[Museum Victoria's live streamed programs](http://museumvictoria.com.au/education/education-programs/live-streamed-programs/)** allow students to connect with museum scientists, historians or cultural experts. To book please email [chocking@museum.vic.gov.au](mailto:chocking@museum.vic.gov.au) with the event you wish to attend, your contact details and the number of people attending.
	- 19 June, 9:30am 10:00am: Tyrannosaurs [Meet the Family,](http://museumvictoria.com.au/education/education-programs/live-streamed-programs/) Years 4-7

*Virtual Learning Senior Project Officers, Jo Tate [\(tate.joanne.e@edumail.vic.gov.au\)](mailto:tate.joanne.e@edumail.vic.gov.au) and Butch (Gary) Schultz [\(schultz.gary.r@edumail.vic.gov.au\)](mailto:schultz.gary.e@edumail.vic.gov.au) support the development of [Virtual Conferencing](http://www.education.vic.gov.au/school/teachers/support/pages/vcc.aspx?Redirect=1) across Victoria.*

#### **Professional Learning and Classroom Opportunities-** see ou[r Professional Learning Calendar](http://diglearning.global2.vic.edu.au/prof-learning/) for a full list of events **School ICT Planning**: The School ICT Planning Process will assist **New online free live Adobe**  schools to plan for ICT to improve learning, teaching and **events**   $\circ$  23<sup>rd</sup> June: Designing administration. o 3<sup>rd</sup> June: SWVR – Bainbridge College, Hamilton: Workshop [for Community](https://design-community-june2015.attendease.com/)  [Engagement](https://design-community-june2015.attendease.com/) [Registration](http://goo.gl/fBxdAp)  o 11<sup>th</sup> June: NWVR – Weeroona College, Bendigo: Workshop  $\circ$  29<sup>th</sup> July - Building [PDF Portfolios to](https://portfolios-july2015.attendease.com/)  [Registration I](http://goo.gl/PJj3iI)  $\circ$  12<sup>th</sup> June: NEVR – Swan Hill College, Swan Hill: Workshop [share student work](https://portfolios-july2015.attendease.com/)  $\circ$  13<sup>th</sup> August 13 -Registration<https://goo.gl/FoFhlj>  $\circ$  15<sup>th</sup> June: SWVR – Ballarat Secondary College, Ballarat: [Using Adobe in the](https://visual-arts-aug2015.attendease.com/)  [Workshop Registration](https://goo.gl/umvBSM) [Visual Arts](https://visual-arts-aug2015.attendease.com/)   $\circ$  16<sup>th</sup> June: SWVR – Northern Bay College (Trade Training [classroom](https://visual-arts-aug2015.attendease.com/)  $\circ$  25<sup>th</sup> August - New Centre), Corio[: Workshop Registration](https://goo.gl/NMpP3N)  $\circ$  16<sup>th</sup> June: NWVR – St Helena Secondary College, Eltham [Old School](https://animation-aug2015.attendease.com/)  **Education & Trainin** North: [Workshop Registration](https://goo.gl/jKLGQk)  [Animation \(After](https://animation-aug2015.attendease.com/)   $\circ$  17<sup>th</sup> June: SEVR – Keysborough College, Banksia Campus, [Effects & Photoshop](https://animation-aug2015.attendease.com/)  Keysborough[: Workshop Registration](https://goo.gl/ulBWCc) [GIFs\)](https://animation-aug2015.attendease.com/)  $\circ$  31st August -[Captivate Basics](https://captivate-aug2015.attendease.com/) o 8<sup>th</sup> September -[Turning the wheel](https://lightroom-photoshop-sept2015.attendease.com/) **CreateEDU TV**- A new set of videos outline a range of

Adobe in Education

- programs is now available to view on CreateEDU TV on Vimeo via: [https://vimeo.com/createed](https://vimeo.com/createedu) [u](https://vimeo.com/createedu)
- More on professional learning through Adobe is available at [https://edex.adobe.com/pr](https://edex.adobe.com/professional-development/) [ofessional-development/](https://edex.adobe.com/professional-development/)
- **[VCE Computing](https://dltv.vic.edu.au/news/vce-computing-implementation-workshops)  [Implementation Workshops](https://dltv.vic.edu.au/news/vce-computing-implementation-workshops)** – various dates, various Victorian locations
- 24th June, 4:30pm (Strathcona, Canterbury) – **[Mastering multimodal text](https://dltv.vic.edu.au/events/f2f213-mastering-multimodal-text-range-adobe-solutions)  [with a range of Adobe](https://dltv.vic.edu.au/events/f2f213-mastering-multimodal-text-range-adobe-solutions)  [solutions](https://dltv.vic.edu.au/events/f2f213-mastering-multimodal-text-range-adobe-solutions)**

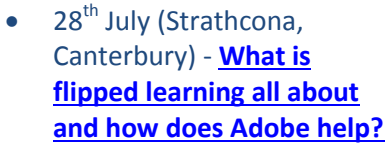

- 30th July (Caroline Chisholm College, Braybrook) - **What is flipped learning all about and how does Adobe help?**
- 3rd Sept (Caroline Chisholm College, Braybrook) - **Simple ePortfolios with Adobe Acrobat Pro**
- $\bullet$  16<sup>th</sup> Nov (Strathcona, Canterbury) – **[Simple](https://dltv.vic.edu.au/events/f2f407-simple-eportfolios-adobe-acrobat-pro)**
- **[21st Century Learning Design Workshops](https://edugate.eduweb.vic.gov.au/newsevents/schoolbull/Pages/Professional-Learning-Opportunity-21st-Century-Learning-Design-Workshops.aspx)**: Helps teachers to develop a shared understanding of important 21st century skills, and learning opportunities that encourage their development in students.
	- o 2 June 2015, at [Officer Secondary College.](https://www.eventbrite.com.au/e/21-cld-workshop-sevr-officer-secondary-college-tickets-16687567965)
	- o 21 July 2015, a[t Benalla Regional Office, Benalla.](https://www.eventbrite.com.au/e/21-cld-workshop-nevr-benalla-tickets-16687686319)
	- o 5 August, 2015, at [Warrnambool College, Warrnambool.](https://www.eventbrite.com.au/e/21-cld-workshop-swvr-warrnambool-tickets-16687526842)
	- o 12 August 2015[, State-wide Resource Centre, Carlton.](https://www.eventbrite.com.au/e/21-cld-workshop-metro-carlton-tickets-16687918012)
	- o 16 October 2015, [Castlemaine North Primary School,](https://www.eventbrite.com.au/e/21-cld-workshop-nevr-castlemaine-nth-tickets-16687949105)  **[Castlemaine](https://www.eventbrite.com.au/e/21-cld-workshop-nevr-castlemaine-nth-tickets-16687949105)**
- *[For more information](https://edugate.eduweb.vic.gov.au/newsevents/schoolbull/Pages/Professional-Learning-Opportunity-21st-Century-Learning-Design-Workshops.aspx)*

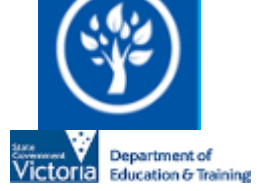

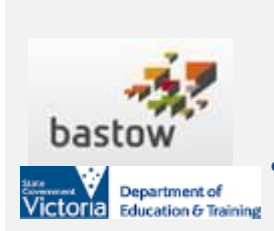

• Fri 12<sup>th</sup> Jun, 9:00am – 4:30pm: **Choice, Collaboration, Challenge: [Middle Years Learning Redesigned](http://www.bastow.vic.edu.au/professional-practice-and-events/display-event?eventID=167)** - This two-day program will use the proven process of Design Thinking to help you explore, focus, and act on a number of teaching and learning strategies in order to improve the learning outcomes for Middle Years students.

 To find out more about Professional Learning opportunities visit <http://www.bastow.vic.edu.au/courses> or phone Bastow on (03) 8199 2900.

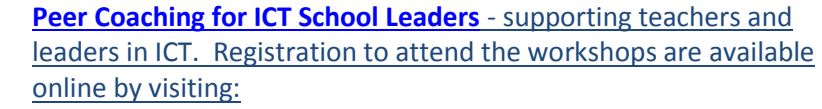

- o [Microsoft Peer Coaching Events 3 June, 27 October 2015](https://www.eventbrite.com.au/e/peer-coaching-metro-beginning-may-tickets-16590855696)
- o [Microsoft Peer Coaching Events 27, 28 July 2015](https://www.eventbrite.com.au/e/peer-coaching-lynbrook-july-2015-tickets-16592616964)
- o [Microsoft Peer Coaching Events 13, 21 October 2015](https://www.eventbrite.com.au/e/peer-coaching-metro-october-2015-tickets-16592653072)

Microsoft

# **[ePortfolios with Adobe](https://dltv.vic.edu.au/events/f2f407-simple-eportfolios-adobe-acrobat-pro)  [Acrobat Pro.](https://dltv.vic.edu.au/events/f2f407-simple-eportfolios-adobe-acrobat-pro)**

- Microsoft EduCast brings together academic leaders, innovative institutions, and pioneering educators in a monthly series for educators.
- Register for this live webinar series at [http://www.pil](http://www.pil-network.com/pd/VUWebinars)[network.com/pd/VUWebina](http://www.pil-network.com/pd/VUWebinars) [rs](http://www.pil-network.com/pd/VUWebinars)
- 30 May 8th June: **[Little Big](https://www.acmi.net.au/film/festivals/little-big-shots/)  [Shots film festival](https://www.acmi.net.au/film/festivals/little-big-shots/)**
- **ACMI** *Screen It* **2015 moving image competition**. [Registrations](http://www.acmi.net.au/screenit.aspx) are now open for Primary and Secondary school students to enter. Entry categories include Animated Film, Live Action Film, Videogame.

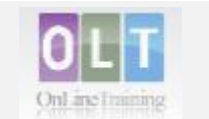

Department of **Education & Training** 

**[Inclusion Online](http://www.oltaustralia.net/courses_victoria.asp?stateid=9&schooltype=1)** - Free courses in Autism Spectrum Disorder. Dyslexia, Speech and Language, and Hearing Loss offer 20 hours of professional learning over 10 weeks. Register your interest by contacting your region's Lead Tutor. [http://www.oltaustralia.net/courses\\_victoria.asp?stateid=](http://www.oltaustralia.net/courses_victoria.asp?stateid=9&schooltype=1) [9&schooltype=1](http://www.oltaustralia.net/courses_victoria.asp?stateid=9&schooltype=1)

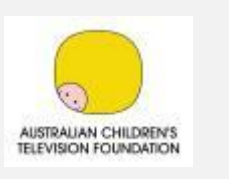

arm

 **[Script Writing Workshop for](http://actf.com.au/education/professional_development/education/professional_development/script-writing-workshops#article_498)  [Students](http://actf.com.au/education/professional_development/education/professional_development/script-writing-workshops#article_498)**

Workshop 1: Friday 7 August, 2pm - 2.45pm AEST Workshop 2: Friday 14 August, 2pm - 2.45pm AEST

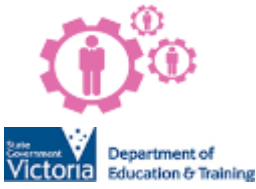

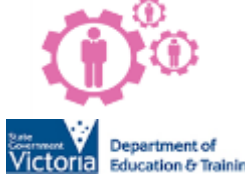

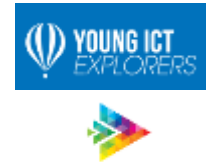

digitalcareers

go girl go for I'l

 **[Young ICT Explorers](http://www.youngictexplorers.net.au/)** encourages school students to create their best Information and Communication Technology (ICT) related projects. [Registrations close 21 July 2015.](http://www.youngictexplorers.net.au/) Project submissions close in Victoria 17 July 2015.

**[Go Girl Go for IT Poster Competition -](http://gogirl.org.au/wp-content/uploads/2015/05/Go-Girl-Poster-Design-Competition-flyer.pdf) May 2015**

- Go Girl are looking for a poster design, theme and tagline to use to promote their 2016 event 'Go Girl, Go for IT', an IT career showcase to be held at Deakin University, Burwood Campus, August 2016
- \$1,000 donation will be awarded to the school of the winning team / individual
- Entries are open from May 1st to 5pm June 1st 2015.
- *[More information](http://gogirl.org.au/wp-content/uploads/2015/05/Go-Girl-Poster-Design-Competition-flyer.pdf)*

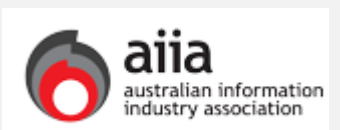

KIGSC

Workshop 3: Friday 28 August, 2pm - 2.45pm AEST

- Delivered online via free web browsing software [Zoom](https://www.zoom.us/)
- Cost per class (up to 30 students): \$ 50
- Primary Connections: Introduction to building literacy through an inquiry science program. Suitable for all Primary teachers. Wednesday October 23rd, 9am – 3pm at KIOSC. Cost:  $$130 + GST$
- Expression of interest: [kiosc@swin.edu.au](mailto:kiosc@swin.edu.au)
- **2015 National iAwards**: The iAwards honours companies at the cutting edge of technology innovation and through the Student Domain, celebrates the up and coming innovators of the future. Nominations now closed.
- **Key Dates:**
	- $\circ$  16<sup>th</sup> June: Victorian [State iAwards](http://www.iawards.com.au/index.php/events/state-iawards/vic-iawards)
	- $\circ$  25 27 August: [iAwards](http://www.iawards.com.au/index.php/events/national-iawards)

## **Conferences and Events**

- **[Fablearn](http://www.fablearnaustralia.com/)**: 3rd July, Lauriston Girl's School, Armadale Australia's first conference on creativity and fabrication in education. *[More information incl](http://www.fablearnaustralia.com/)  [expression of interest on running a workshop and conference registration](http://www.fablearnaustralia.com/)*
- **Moodlemoo**[t, Australia 2015](https://mootau15.moodlemoot.org/) July 6-8 (Conference) and July 9 (Hackfest), Monash University, Clayton This event is designed to support Moodle community and help education and training*. [More information and registration...](https://mootau15.moodlemoot.org/)*
- **[Slide2Learn 2015](http://slidetolearn.ning.com/)**: 7th 8th July, Hobart, Tasmania Mobile Learning Best Practice

## **AusVELS Digital Technologies News**

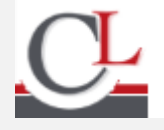

 [Computational thinking as the 'new literacy': professional development opportunities](http://www.curriculum.edu.au/leader/computational_thinking_as_the_new_literacy,38197.html?issueID=13005), Katrina Falkner: Children not only need to learn about how digital technology works and how to use it, but also how to create it by understanding the language of computers. Here, we describe our experiences in providing the CSER Digital Technologies MOOC – an open, online course designed to support teachers in the new Digital Technologies learning area. *[Read more…](http://www.curriculum.edu.au/leader/computational_thinking_as_the_new_literacy,38197.html?issueID=13005)*

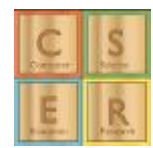

 **[CSER Digital Technologies Next Steps, Years 7 & 8](https://csdigitaltech.appspot.com/cser_nextsteps/preview) -** This course will help educators take the next steps within the Australian Digital Technologies learning area! Building upon the CSER Foundations-6 MOOC, this course is specifically designed for teachers of years 7 & 8, and addresses the learning objectives of the Australian Digital Technologies curriculum (7-8). Commenced 1st May 2015 - [Register now!](https://csdigitaltech.appspot.com/cser_nextsteps/preview)

#### **Resources**

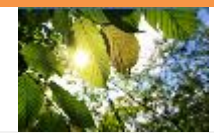

 World Environment Day: On 5 June, promote awareness and positive action for the environment. This day celebrates the idea of individual actions creating a collective power for change. Encourage your students to think about what they could do to live more sustainably – this year's theme is conservation of natural resources and consuming them with care. *[More](https://fuse.education.vic.gov.au/pages/Teacher.aspx)…*

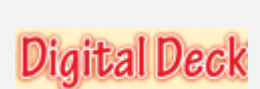

- *Each fortnight we feature one of our [Digital Deck](https://fuse.education.vic.gov.au/pages/View.aspx?pin=J7QNR9) cards. The Digital Deck features digital resources, providing an overview, how to get started, and ideas for the classroom. For the full version of Digital Deck, visit <https://fuse.education.vic.gov.au/pages/View.aspx?pin=J7QNR9>*
- *If you have any of your own ideas for Digital Deck cards and would like to submit them to the Digital Learning team, please*

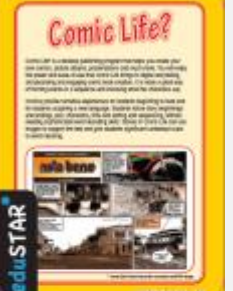

*contac[t rowe.penelope.m@edumail.vic.gov.au](mailto:rowe.penelope.m@edumail.vic.gov.au)*

### **Digital Deck 8: What is…Comic Life?**

- Comic Life\* is a desktop publishing program that helps you create your own comics, picture albums, presentations and much more. You will enjoy the power and ease-of-use that Comic Life brings to digital storytelling, storyboarding and engaging comic book creation. It is really a great way of framing events in a sequence and choosing what the characters say.
- Comics provide narrative experiences for students beginning to read and for students acquiring a new language. Students follow story beginnings and endings, plot, characters, time and setting and sequencing, without needing sophisticated word decoding skills. Stories in Comic Life can use images to support the text and give students significant contextual clues to word meaning.

### **Getting started today**

- View the resource package on FUSE HHBY8L,<https://fuse.education.vic.gov.au/?HHBY8L> or scan the QR code below.
- Watch a Comic Life tutorial on FUSE B9W9XM[, https://fuse.education.vic.gov.au/?B9W9XM](https://fuse.education.vic.gov.au/?B9W9XM)
- Go to the Digital Learning Showcase: [http://epotential.education.vic.gov.au/showcase/e](http://epotential.education.vic.gov.au/showcase/)dustar\_win/comic\_life
- Go to ePotential ICT Capabilities Resource and search for 'Comic Life' to find examples of how this program is being used in schools:<http://epotential.education.vic.gov.au/>

### **Ideas for the classroom**

- Storyboard ideas on any class topic.
- Create a flow chart or lifecycle e.g. in Science show the lifecycle of a caterpillar or in Health and Human Development, show the lifespan of the human.
- 'Drag and drop' digital photographs, scanned photographs, drawing and even still video capture into a comic book page template and create the accompanying text.
- Write a story using only a set number (such as eight) of photos.
- Create a book report using a range of imagery.
- Illustrate a conversation and dialogue in real-life scenarios and present in a comic book format.
- In Design and Technology, use Comic Life to storyboard the design process.

#### *For more user resources on [, click here.](https://fuse.education.vic.gov.au/pages/View.aspx?id=738210ea-cc80-49e0-93d1-f13930cfa8c4&Source=%252fpages%252fResults.aspx%253fs%253dcomic%252blife)*

# **Research and Opinion**

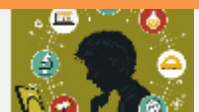

 **[The MindShift Guide to Digital Games and Learning](http://ww2.kqed.org/mindshift/series/guide-to-games-and-learning/)**: How can games unlock a rich world of learning? This is the big question at the heart of the growing games and learning movement that's gaining momentum in education. *[Read more…](http://ww2.kqed.org/mindshift/series/guide-to-games-and-learning/)*

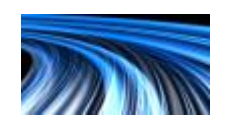

 **[The Connected Continent II: How digital technology is transforming the Australian economy](http://www2.deloitte.com/au/en/pages/economics/articles/connected-continent.html)** (Deloitte): "Based on the latest methodologies, technology trends and statistics we consider the impacts on GDP, productivity and employment, and the consequent impact on governments and policy makers. And through case study and analysis, we report the impacts in the workplace, on businesses, and for consumers." *[Read more…](http://www2.deloitte.com/au/en/pages/economics/articles/connected-continent.html)*

#### **DEECD Mail**

- **[SchoolMate App Launched!](https://edugate.eduweb.vic.gov.au/newsevents/newsbriefs/Pages/schoolmate.aspx)**: The Department, with the help of Victoria's teaching associations, has created an app for parents to help them better understand the key components of the school curriculum. SchoolMate aims to help parents become more involved in their children's education and is available for free download now*. (DET School Update 26 May 2015)*
- **[Promote SchoolMate to Parents at Your School](https://edugate.eduweb.vic.gov.au/newsevents/newsbriefs/Pages/SchoolMate-Information-for-Parents.aspx)**: Support parents in your school community to be more actively involved in their child's learning by spreading the word about SchoolMate. *(DET School Update 26 May 2015)*
- **[Education Week Gets Underway:](http://www.education.vic.gov.au/about/news/archive/Pages/ewpreview.aspx)** The 71st Victorian Education Week celebrations have kicked off at schools across the state, with a special focus this year on maths. Hundreds of schools and some early years education providers will open their doors to their community to showcase how they are helping every child reach his or her full potential. *(DET School Update 19 May 2015)*
- **A fourth round o[f Bully Stoppers grants](https://edugate.eduweb.vic.gov.au/newsevents/schoolbull/Pages/Bully-Stoppers-Grants-Program-Round-Four.aspx)** is being offered to Victorian Schools to fund projects that focus on cyberbullying. Complete an application by Tuesday 26 May. *(DET School Update 19 May 2015)*

Please feel free to pass this on and contact me on [brown.jillian.k@edumail.vic.gov.au](mailto:brown.jillian.k@edumail.vic.gov.au) if you have something you wish to share.

#### *[Subscribe to Digital Learning News!](http://diglearning.global2.vic.edu.au/)*

**Jillian Brown | Senior Project Officer | Secondary Reform Division Department of Education and Training** Level 2, 33 St Andrews Place, East Melbourne VIC 3002

T: (03) 9651 3128 E: [brown.jillian.k@edumail.vic.gov.au](mailto:brown.jillian.k@edumail.vic.gov.au) W: [www.education.vic.gov.au](http://www.education.vic.gov.au/)

<https://twitter.com/littleswan2>

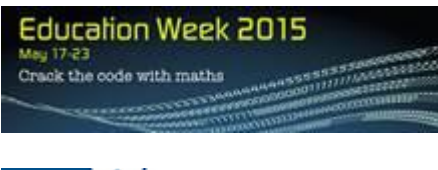

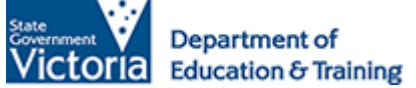

*If you wish to unsubscribe from Digital Learning News, please email [brown.jillian.k@edumail.vic.gov.au](mailto:brown.jillian.k@edumail.vic.gov.au) with 'Unsubscribe' in the subject line.*